## Mühendisler için Python Programlama ve Uygulamaları

Mehmet Çağdaş İşim

## İçindekiler

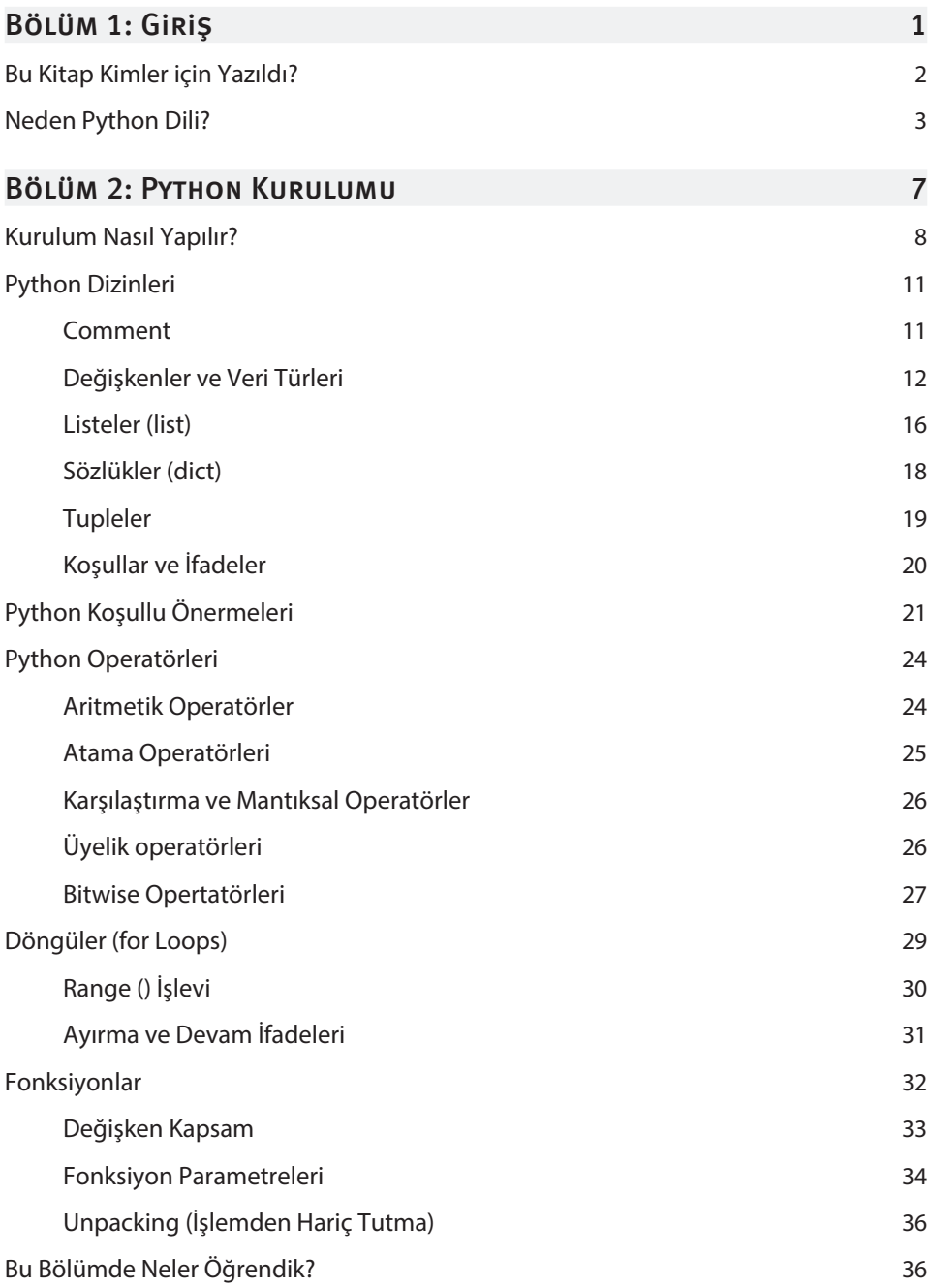

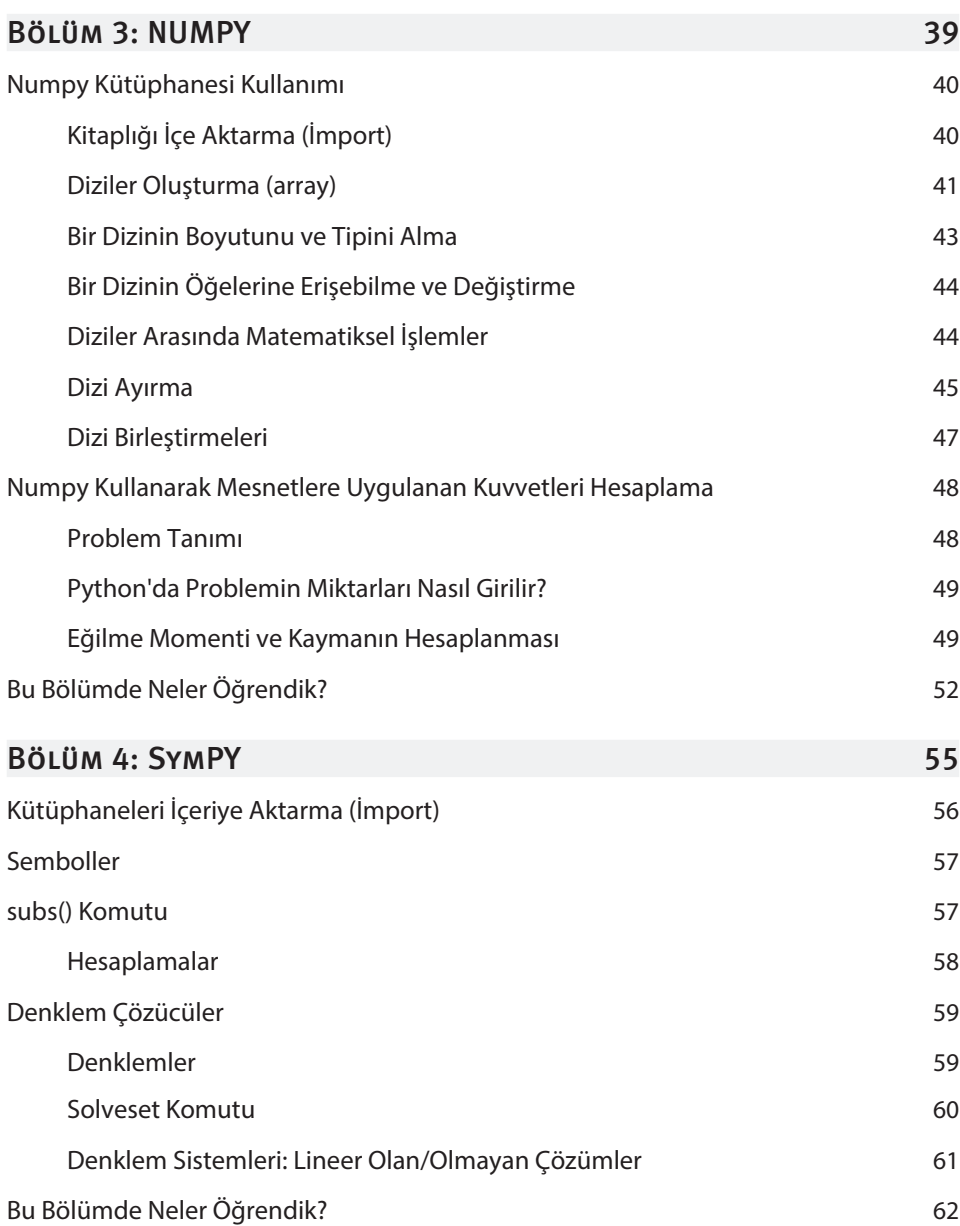

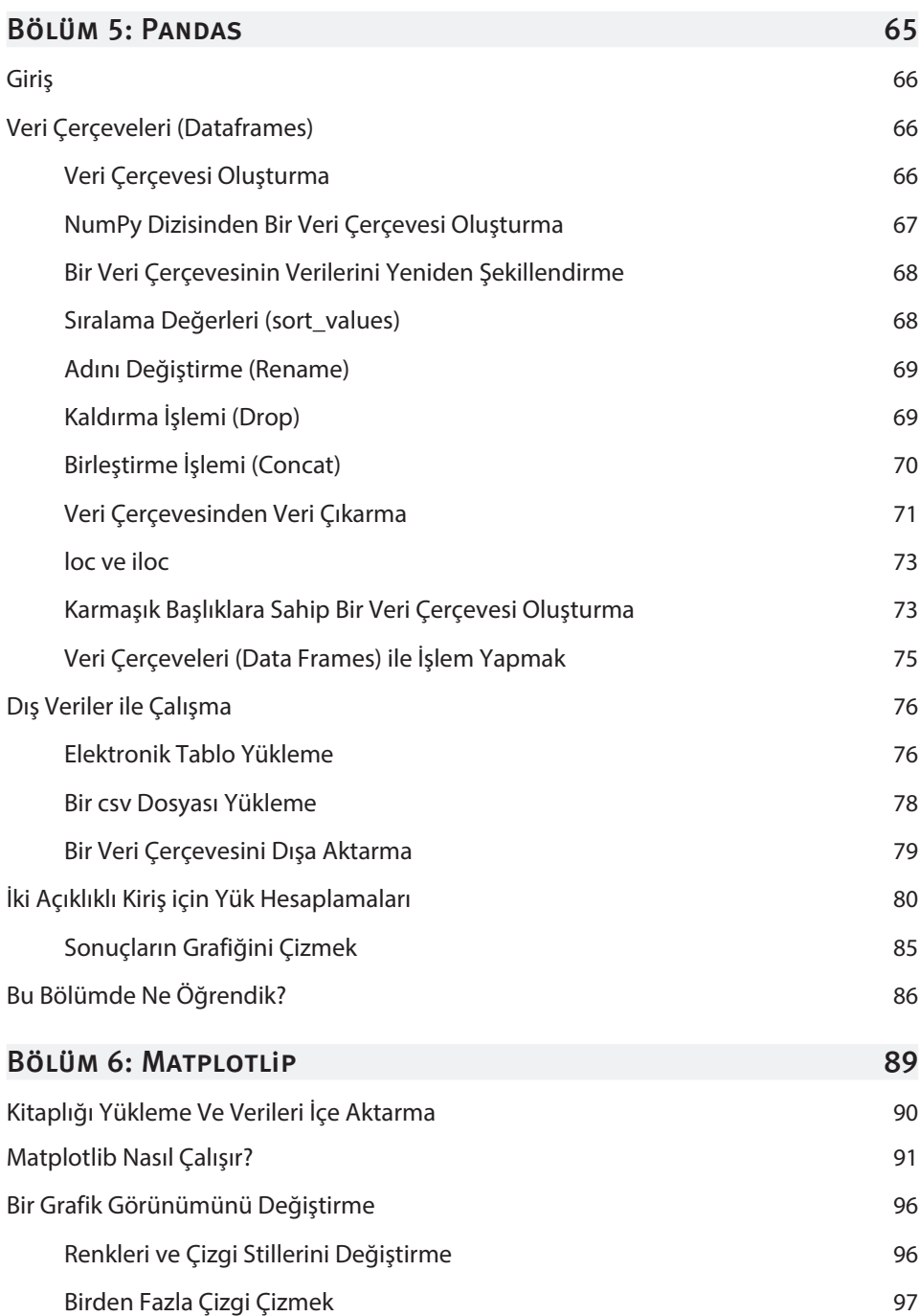

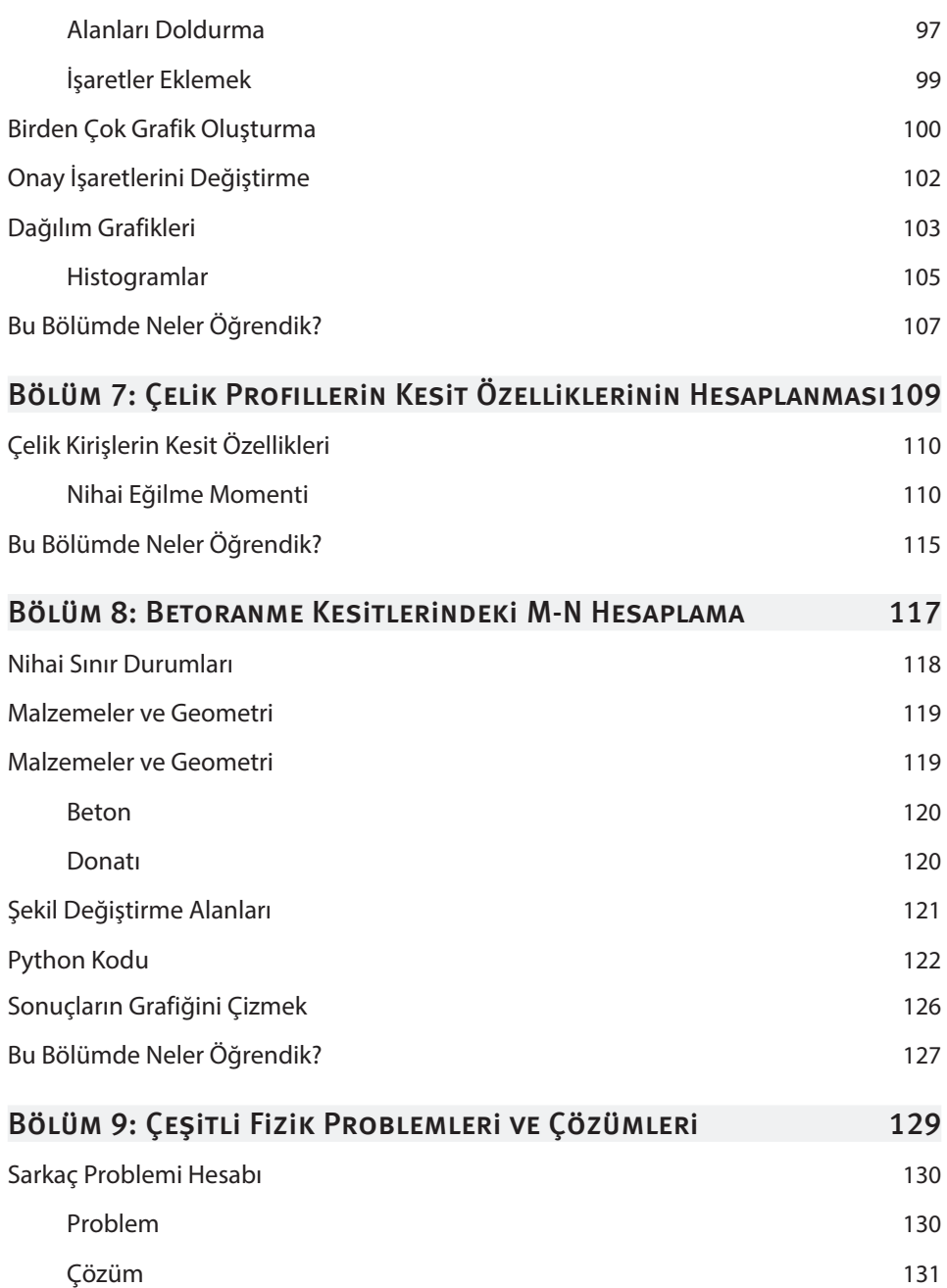

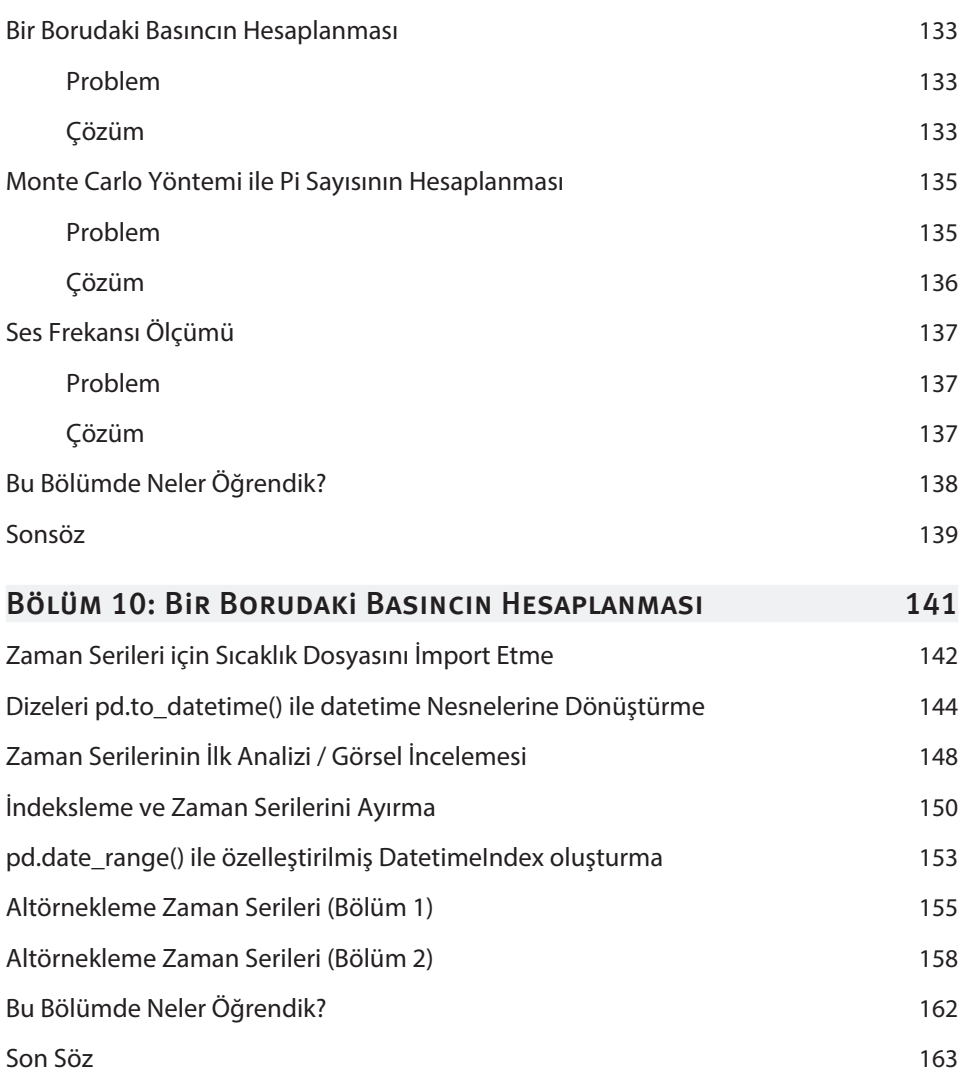